$-$  8, 2021 8 InterSystems IRIS® InterSystems SQL  $SOL$  $-$  SQL $-SQL$ - SQL SQL  $($ InterSystems SQL InterSystems IRIS A CDBC JDBC Dynamic SQL SQL Shell  $SQL$  $SQL$  square  $SQL$ SQL 要通过特定于SQL的机制操作表或其他SQL实体,用户必须具有适当的SQL权限。  $SQL$  $\mathsf{SOL}}$  is the solution of  $\mathsf{SOL}}$ Windows InterSystems IRIS : User.MyPerson SQL SQLUser.MyPerson - Test (Computer of the Computer of the SQLUser.MyPerson ( SQL ) - test2 %DBUSER( ); %SQL(
When the Service BINDINGS

SQL(
When the Service BINDINGS

SQL(
When the SQL)

SQL(
When the Service BINDINGS

SQL(
When the SQL)

SQL(
When the SQL)

SQL(
When the SQL)

SQL(
When the SQL)

SQL(
Mind the SQL)

SQL( SQL ( ODBC ) SQLUser.MyPerson InterSystems IRIS<br>
WSQL (%SERVICE<u>S</u>QL:USE) %DBUS ER<br>
example the system/%Login/Login ( %SYSTEM/%Login/Login event) ( ) Test2 SQL (ODBC ) SQLUser.MyPerson  $($  Test2  $\sim$ 

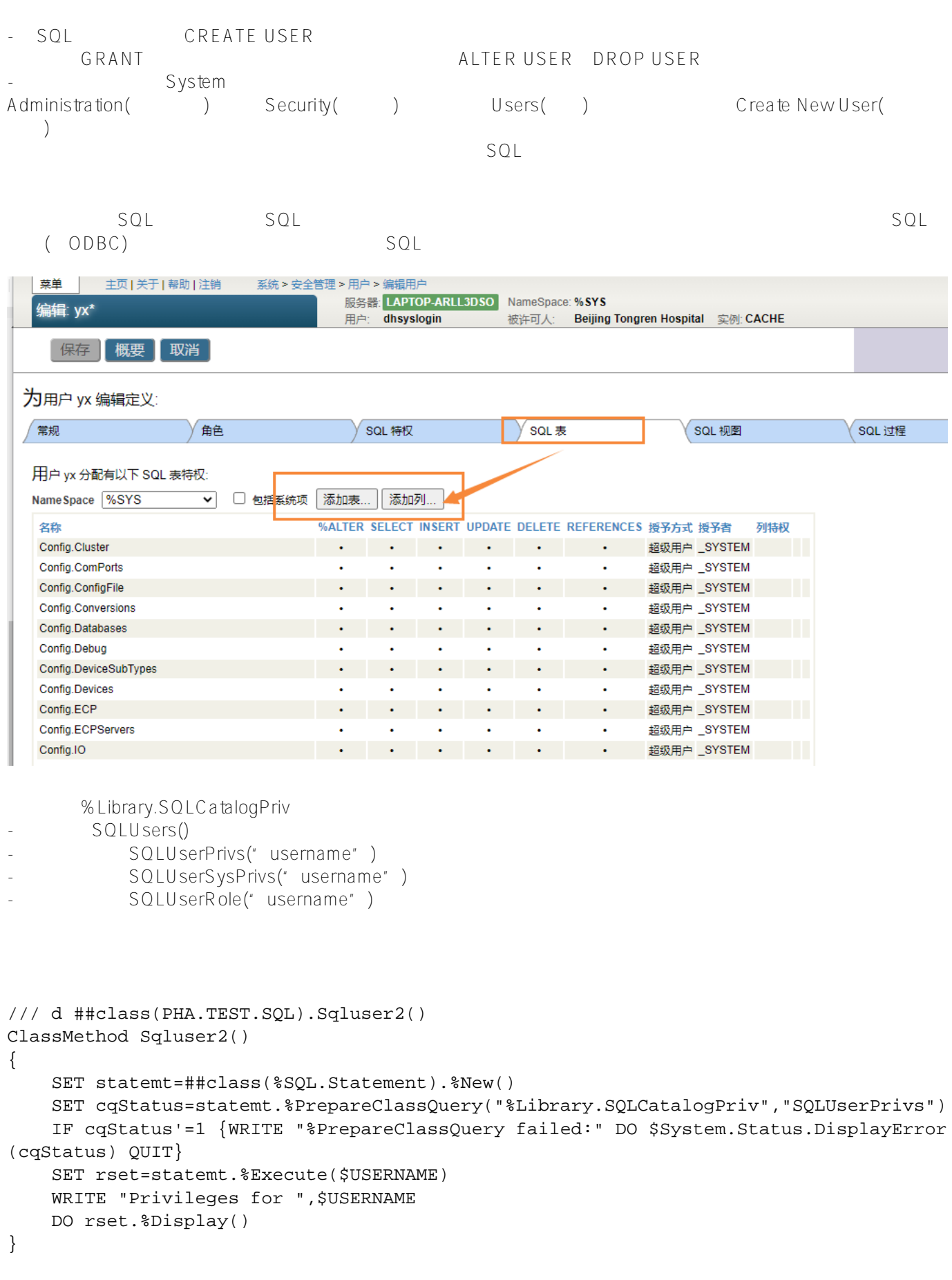

Published on InterSystems Developer Community (https://community.intersystems.com)

```
\mathsf{SQL}, and \mathsf{SQL} is the SQL square \mathsf{SQL}
```
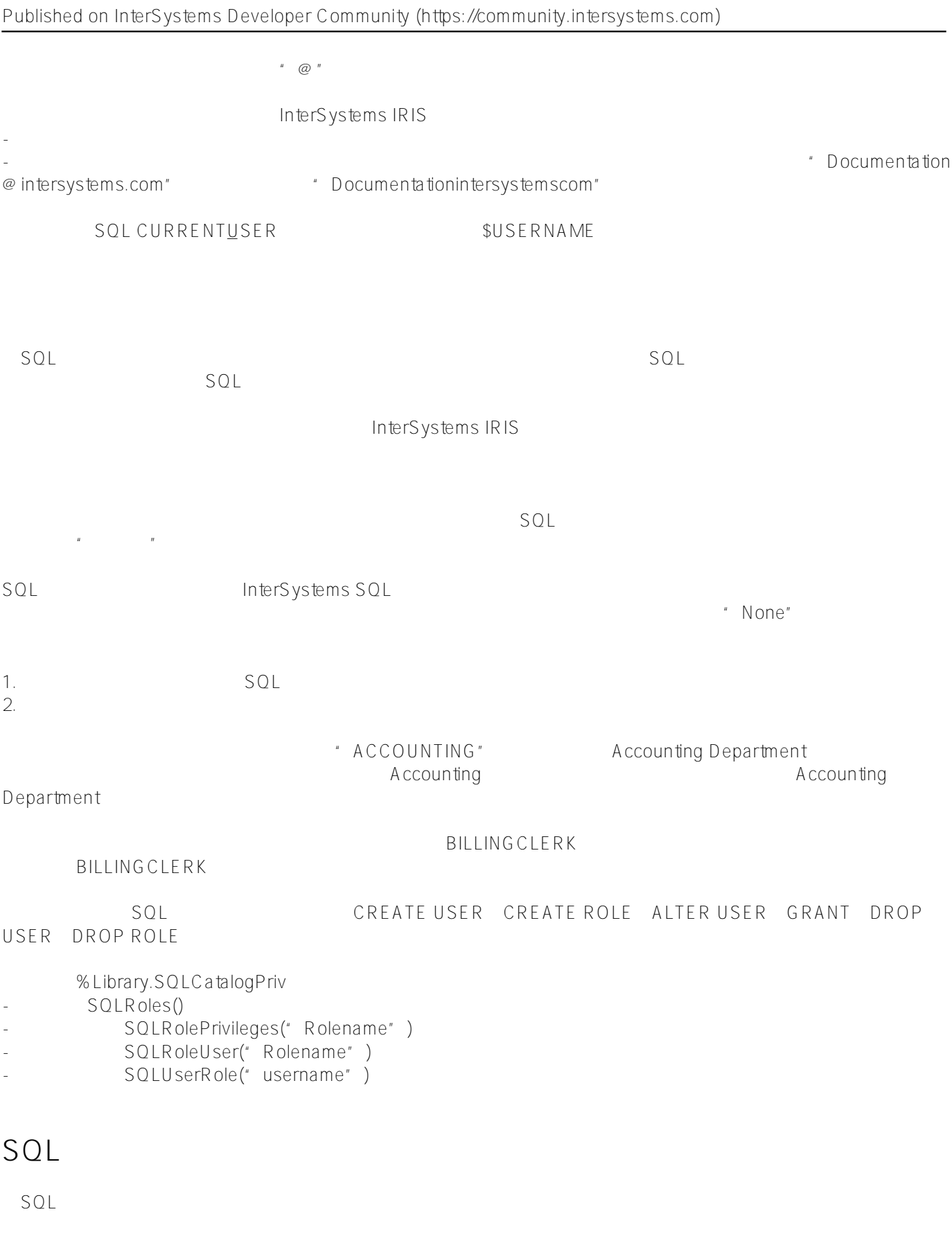

InterSystems SQL

 $\bullet$ 

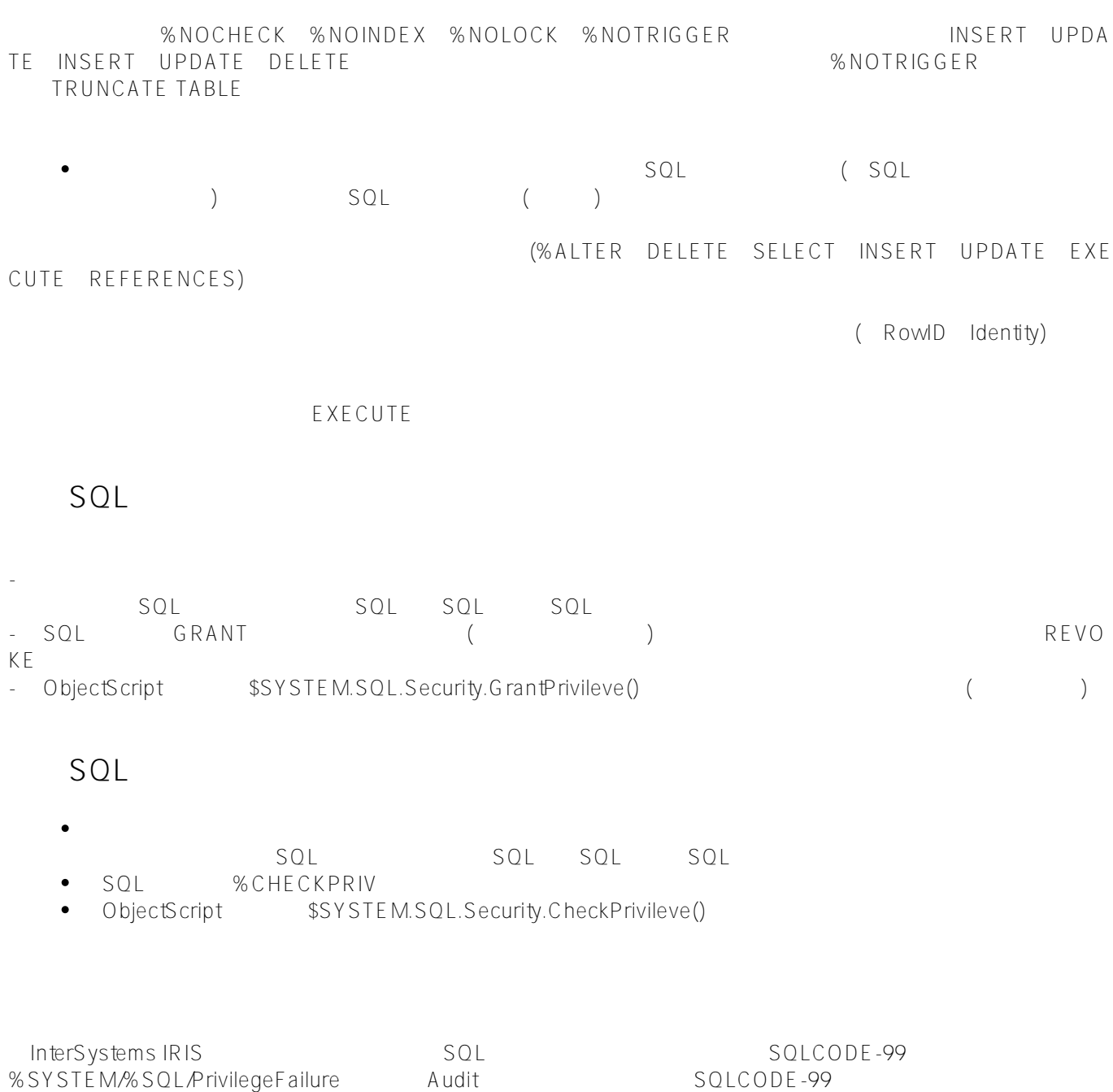

## [#SQL](https://cn.community.intersystems.com/tags/sql) [#Caché](https://cn.community.intersystems.com/tags/cach%C3%A9) [#InterSystems IRIS](https://cn.community.intersystems.com/tags/intersystems-iris) [#InterSystems IRIS for Health](https://cn.community.intersystems.com/tags/intersystems-iris-health)

**URL:**

[https://cn.community.intersystems.com/post/%E7%AC%AC%E4%BA%8C%E5%8D%81%E7%AB%A0-%E7%94%](https://cn.community.intersystems.com/https://cn.community.intersystems.com/post/%E7%AC%AC%E4%BA%8C%E5%8D%81%E7%AB%A0-%E7%94%A8%E6%88%B7%E3%80%81%E8%A7%92%E8%89%B2%E5%92%8C%E6%9D%83%E9%99%90) [A8%E6%88%B7%E3%80%81%E8%A7%92%E8%89%B2%E5%92%8C%E6%9D%83%E9%99%90](https://cn.community.intersystems.com/https://cn.community.intersystems.com/post/%E7%AC%AC%E4%BA%8C%E5%8D%81%E7%AB%A0-%E7%94%A8%E6%88%B7%E3%80%81%E8%A7%92%E8%89%B2%E5%92%8C%E6%9D%83%E9%99%90)